**GeoIP Crack (2022)**

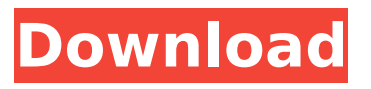

### **GeoIP For PC [Latest]**

GeoIP Crack is a small Windows application designed specifically for helping you find you the country of your website visitors based on a user-defined IP address. Minimalistic looks The tool implements an intuitive behavior that allows you to configure most of the dedicated parameters with minimal effort. Everything is kept as basic as possible, so there's support for only a few functions. Main features GeoIP gives you the possibility to type in the IP address directly into the main panel or paste the information from the clipboard. As soon as you enter the desired IP address, the program automatically displays the corresponding country. Performance Since it doesn't require much computer knowledge to set up the dedicated parameters, even less experienced users can learn to master the entire process in no time. Tests have shown that the application carries out a task quickly and without errors. It leaves a minimal footprint on system resources, so the overall performance of the computer is not affected. Where it falls short On the downside, there's no support for advanced features. You cannot query multiple IP addresses at the same time, upload the

information from a plain text file, check out extra details about the IP addresses (e.g. country code, continent), export data to plain text or XLS file format, copy the results to the clipboard, and locate the current IP address on a map using an online provider. Bottom line All in all, GeoIP proves to be a simplistic piece of software that comes bundled with limited features for helping you find out geographical info about custom IP addresses. User(s): 3View License: Freeware FAQ: Question: Is there a review system? Answer: The beta phase has ended. The first version will be released in a couple of days. Enjoy your beta-version and give me your feedback: Question: Where can I download the Free Version? Answer: Beta Test Finished: Download Link This eases the development process and makes it easier to get feedback. Question: How to contact you? Answer: Write me on my mail adress: Geodip@betatype.com Question: The Software features an Uninstallprogramme? Answer: You can remove all the files your GeoIP has created with this simple and fast process. The GeoIP files are located in the folder C:\Program Files\AdzDip\Uninstall\ Question: How to install the Software on Linux? Answer: Tested with Debian,

## **GeoIP With License Key Free Download [2022]**

IP address location database Get geographical info about any or all IP addresses of a website's visitors Get detailed info about any or all IP addresses of a website's visitors Get the country of any or all IP addresses of a website's visitors Get the phone number for any or all IP addresses of a website's visitors Choose any or all country for your website GeoIP Crack Free Download Download: Description: Get GeoIP Full Crack demo application. Get country and city for any or all web Monitor any or all IP address GeoIP Download: Description: Get GeoIP demo application. Download GeoIP demo application. Includes an IP address search tool. GeoIP Download: Description: Get GeoIP demo application. Download GeoIP demo application. Includes an IP address search tool. GeoIP Download: Description: Get GeoIP demo application. Download GeoIP demo application. Includes an IP address search tool. Features This software is a manual user guide that contains everything you need to learn and use it. It contains all the information and details you need to understand and follow the steps. The application includes the complete manual in a format that allows you to easily read and review all the contents. It is a program that will allow you to find out more about a website's visitors. The tool provides

# an information about different visitors of the website who have visited it. The tool provides information about a visitor that includes name, map, city, state, phone

number and profile. Information about visitors can be displayed in a pop-up window. The list of data about visitors is customizable in design and can be printed. The available data can be updated by means of uploading the data from a file on your computer. Conversion of HTML pages to PDF format. A small software utility that allows you to change the current HTML page to PDF format. Description You can convert your HTML pages into PDF format by using this nice little utility. This also enables you to b7e8fdf5c8

### **GeoIP Crack + X64 [Updated]**

GeoIP enables you to find out details about a user's geographical location using an IP address. The Windows application is dedicated to helping you trace the geographical location of the user's computer. Use it in order to fetch data about a number of IP addresses at the same time. GeoIP is also small enough to fit on a standard Desktop icon, so it's not too large or too small for use. Features: A piece of software that's small enough to fit on a Desktop icon. Provides the possibility to type an IP address directly into the program. Allows to paste data from the clipboard. Geographic information can be retrieved about different IP addresses. Check out the country code, continent and country names. Find out the exact location of the IP address on a map. Thanks to the tool, you're able to know the IP addresses of other users. Support for languages like English, German, French, Spanish, Italian, Polish, Finnish and Turkish. AddIPAddress is a handy extension for a browser that enables you to add IP addresses to your favorite websites, blogs and forums. Main features With AddIPAddress, you don't have to copy the IP address and paste it in order to add it to one of the opened website or

forum. The browser extension automatically recognizes IP addresses, so the sites will save you some additional efforts. Read the hosts file The program also enables you to add IP addresses to your hosts file, which makes it easier to trace an IP address across multiple computers. Supports multiple languages The tool is available in all major languages that are used on the web. Option to use the proxy server You can enable the program to use a proxy server in order to help you identify a visitor's real IP address, so you'll only be able to know the real IP address of the user from the proxy server's logs. Bottom line AddIPAddress is a handy extension for adding IP addresses to your favorite websites, blogs and forums. DDosScout is a reliable and lightweight security tool that enables you to check the online safety of a desired URL. Main features In order to quickly see whether the URL you're interested in is safe, you can save it in a bookmarks file, in order to be able to check whether it's going to open in a safe web browser.

## **What's New in the GeoIP?**

GeoIP is a small Windows application designed specifically for helping you find you the country of your website visitors

based on a user-defined IP address. Download Now GeoList Geolist is a crossplatform Web application to gather reliable up-to-date information about country origins of domain names based on a userdefined list of IP addresses and/or the top 3 million domain names in the world. Metric Fusion is a new cross platform plugin for Google Webmaster Tools that helps measure the organic traffic of a site with regard to all channels. Easy Digital Downloads is a script that is designed to make creating your own digital download sites a simple and enjoyable process. It is said that "everything you need for a download website is included" and that's true, at least for the basic version. EVINCI is a open-source project based on AngularJS, an emerging framework for building datacentric Single Page Applications in JavaScript. It is extensible, standards-based, and modular. Avada is a free Responsive WordPress Theme with an emphasis on speed. Choose from thousands of extra features, layouts, and widgets. It includes a demo content plugin and shortcodes. HTML5 and CSS3 code optimized.{ "version":"LAYAMATERIAL:01", "props":{ "type":"Laya.ShaderMaterial", "renderOptions": { "blend": true, "removeSpecular": false, "doubleSided": false }, "uniforms":{ "tDiffuse":"Diffuse",

"uDiffuseColor":[ 1, 1, 1, 1 ] } } } Q: Contingency table analysis in R I have 2 categorical variables with the following values: patient p1 is male p2 is female I would like to count the number of possible cases like male male, male female, female male, female female, for all possible combinations. Does someone know how to do that in R? Thanks in advance! A: This should work (Untested): library(tidy

### **System Requirements For GeoIP:**

Recommended: Our New Demo is available on STEAM. Grab it and try it out for yourself.We would like to thank all of you for the support you have been providing us during our Kickstarter campaign, and for keeping us funded since then! We would also like to give a huge thank you to the moderators of our forums, for all of the work they have been doing to help us with the Project. Without them, we would not be where we are today.Since the last time we have released a demo, we have done a lot of improvements

[http://chat.xumk.cn/upload/files/2022/07/yJtafL4gkkE3KDaPHfYT\\_04\\_b](http://chat.xumk.cn/upload/files/2022/07/yJtafL4gkkE3KDaPHfYT_04_b541dedc3a3d6bf4b6141532515f6d82_file.pdf) [541dedc3a3d6bf4b6141532515f6d82\\_file.pdf](http://chat.xumk.cn/upload/files/2022/07/yJtafL4gkkE3KDaPHfYT_04_b541dedc3a3d6bf4b6141532515f6d82_file.pdf) <http://oldeberkoop.com/?p=8032> [https://arlingtonliquorpackagestore.com/desktop-recorder-free](https://arlingtonliquorpackagestore.com/desktop-recorder-free-download-april-2022/)[download-april-2022/](https://arlingtonliquorpackagestore.com/desktop-recorder-free-download-april-2022/) <https://guaraparadise.com/2022/07/04/x-cdex-crack-free-license-key/> [http://www.360sport.it/advert/dj-promixer-netbook-edition-crack-pc](http://www.360sport.it/advert/dj-promixer-netbook-edition-crack-pc-windows-march-2022/)[windows-march-2022/](http://www.360sport.it/advert/dj-promixer-netbook-edition-crack-pc-windows-march-2022/) <https://muslimprofessionalsgh.org/advert/fscrack-win-mac-april-2022/> [https://tecunosc.ro/upload/files/2022/07/zo8NASGuUFLijiw3v4K6\\_04\\_d](https://tecunosc.ro/upload/files/2022/07/zo8NASGuUFLijiw3v4K6_04_d332f5bf95a127f4745374bb194b3d52_file.pdf) [332f5bf95a127f4745374bb194b3d52\\_file.pdf](https://tecunosc.ro/upload/files/2022/07/zo8NASGuUFLijiw3v4K6_04_d332f5bf95a127f4745374bb194b3d52_file.pdf) <https://isihomeopatia.com.br/blog/index.php?entryid=2875> <https://moodle.ezorock.org/blog/index.php?entryid=6881> [https://www.town.hull.ma.us/sites/g/files/vyhlif3286/f/uploads/hull\\_par](https://www.town.hull.ma.us/sites/g/files/vyhlif3286/f/uploads/hull_parking_regulations_notice_for_2021.pdf) [king\\_regulations\\_notice\\_for\\_2021.pdf](https://www.town.hull.ma.us/sites/g/files/vyhlif3286/f/uploads/hull_parking_regulations_notice_for_2021.pdf) [http://wolontariusz.com/advert/showman-6-0-4-patch-with-serial-key](http://wolontariusz.com/advert/showman-6-0-4-patch-with-serial-key-free/)[free/](http://wolontariusz.com/advert/showman-6-0-4-patch-with-serial-key-free/) <http://distancelearning-uiz.com/blog/index.php?entryid=3828> [https://awinkiweb.com/free-pdf-to-epub-converter-keygen-full-version](https://awinkiweb.com/free-pdf-to-epub-converter-keygen-full-version-free-download/)[free-download/](https://awinkiweb.com/free-pdf-to-epub-converter-keygen-full-version-free-download/) [https://hgpropertysourcing.com/filepackager-standard-edition-crack](https://hgpropertysourcing.com/filepackager-standard-edition-crack-free-download/)[free-download/](https://hgpropertysourcing.com/filepackager-standard-edition-crack-free-download/) [http://artterredauvergne.fr/wp](http://artterredauvergne.fr/wp-content/uploads/2022/07/Free_TvDB.pdf)[content/uploads/2022/07/Free\\_TvDB.pdf](http://artterredauvergne.fr/wp-content/uploads/2022/07/Free_TvDB.pdf)

[https://bodhibliss.org/munax-search-engine-crack-with-registration](https://bodhibliss.org/munax-search-engine-crack-with-registration-code-mac-win-april-2022/)[code-mac-win-april-2022/](https://bodhibliss.org/munax-search-engine-crack-with-registration-code-mac-win-april-2022/)

<https://plans4creativewoodworking.com/free-cd-dvd-guard-crack-x64/> [https://smbsguide.com/dsex-dragonspeak-extended-editor-crack-mac](https://smbsguide.com/dsex-dragonspeak-extended-editor-crack-mac-win/)[win/](https://smbsguide.com/dsex-dragonspeak-extended-editor-crack-mac-win/)

[https://mywoodenpondyachts.net/workpapers-lite-crack-with-serial](https://mywoodenpondyachts.net/workpapers-lite-crack-with-serial-key-free-3264bit-final-2022/)[key-free-3264bit-final-2022/](https://mywoodenpondyachts.net/workpapers-lite-crack-with-serial-key-free-3264bit-final-2022/)

<https://digipal.ps/blog/index.php?entryid=4761>